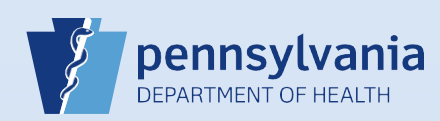

## **Login to EDRS**

## **Note:**

• Use of another user's login credentials to perform this functionality is strictly prohibited and a violation of the User Agreement and Confidentiality Policy.

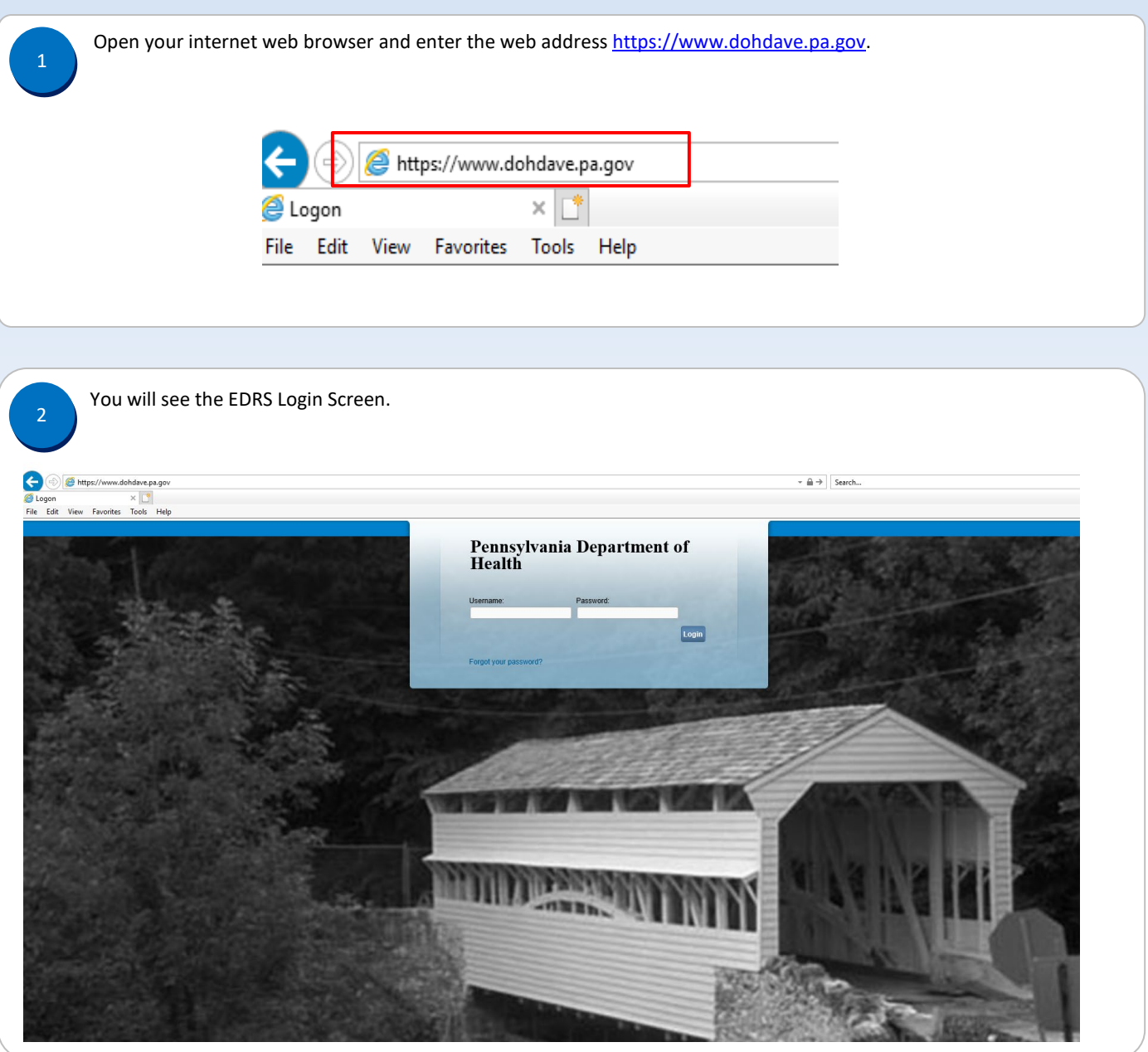

Commonwealth of PA-Department of Health devices and the commonwealth of PA-Department of Health Date: 12/03/2019<br>Bureau of Health Statistics and Registries Bureau of Health Statistics and Registries

Enter **Username** and **Password** and click **Login***.* (If this is your first time logging in, enter username and temporary password, and click *Login.* Follow instructions to create a new password.)

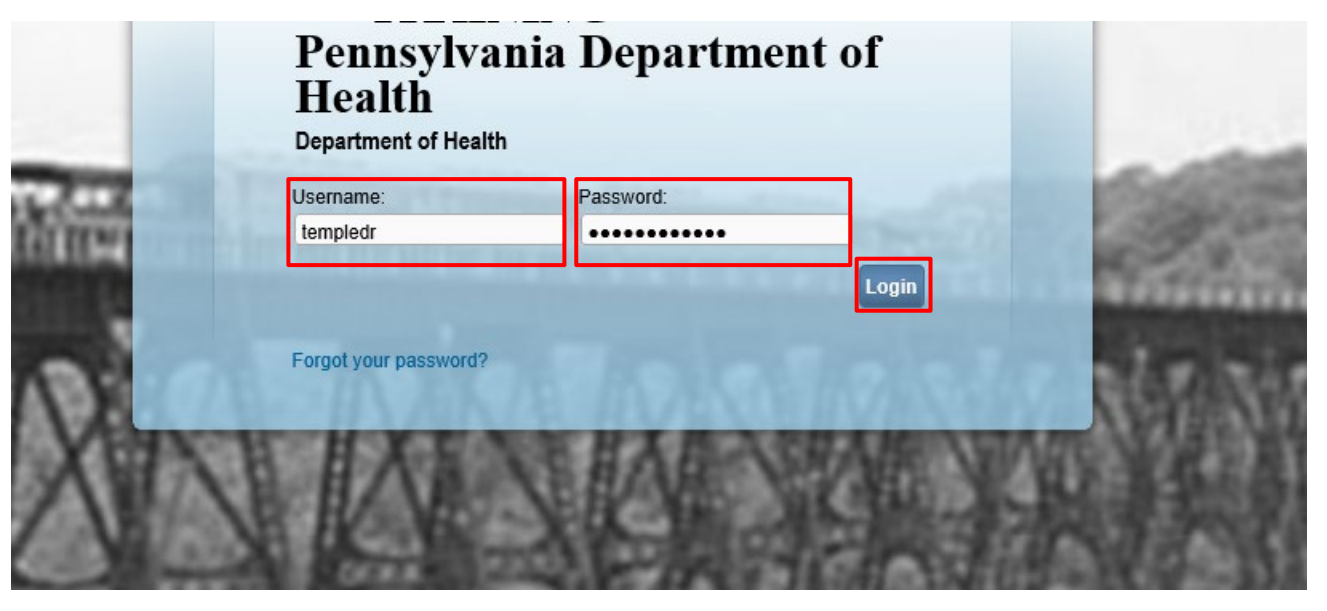

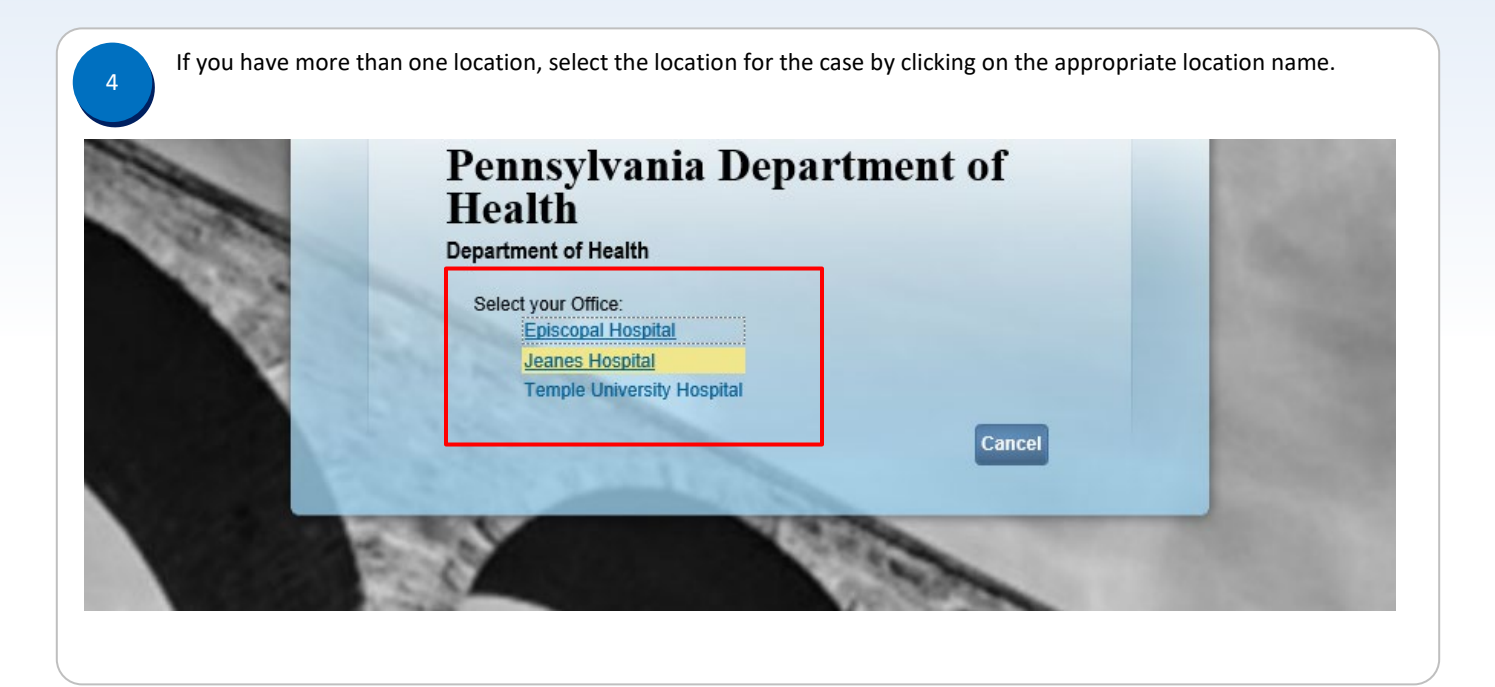

Commonwealth of PA-Department of Health de Material and the Date: 12/03/2019<br>Bureau of Health Statistics and Registries de Material and Date: 12/03/2019 Bureau of Health Statistics and Registries

Page 2 of 3

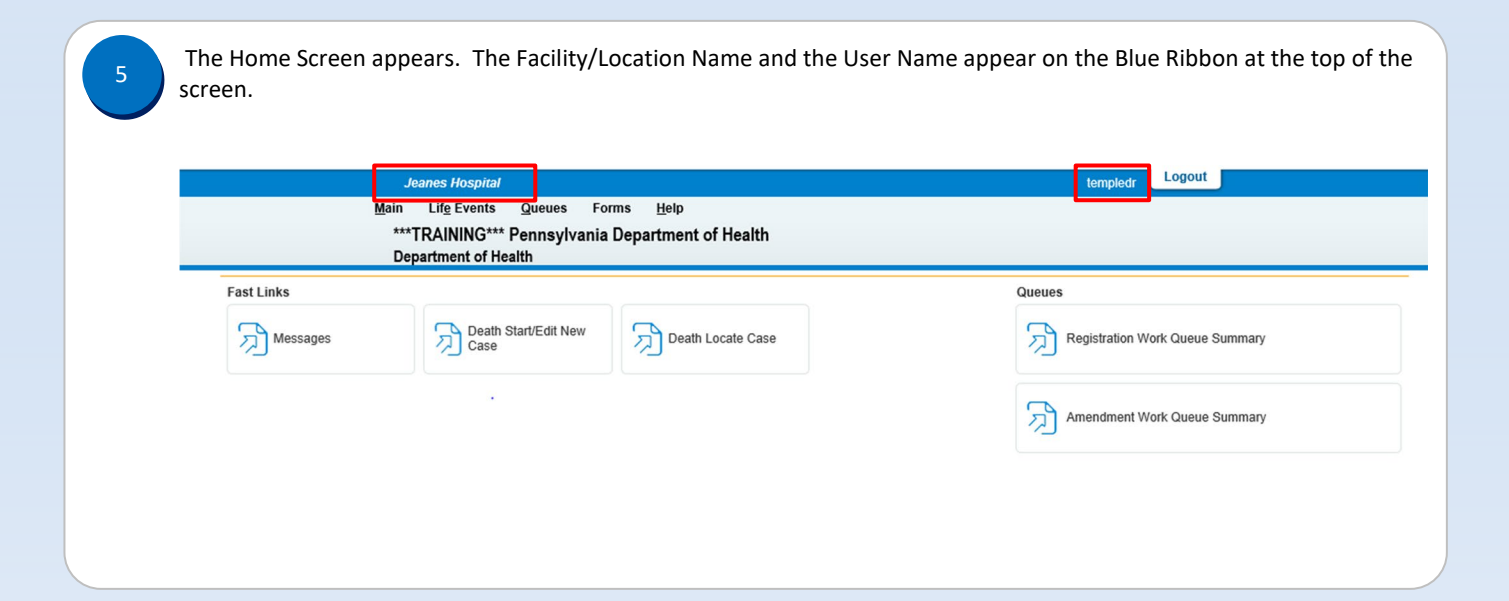

Page 3 of 3